# Network File System (NFS) library

Generated by Doxygen 1.8.1.2

Thu Aug 1 2013 15:54:58

# <span id="page-1-3"></span>**Contents**

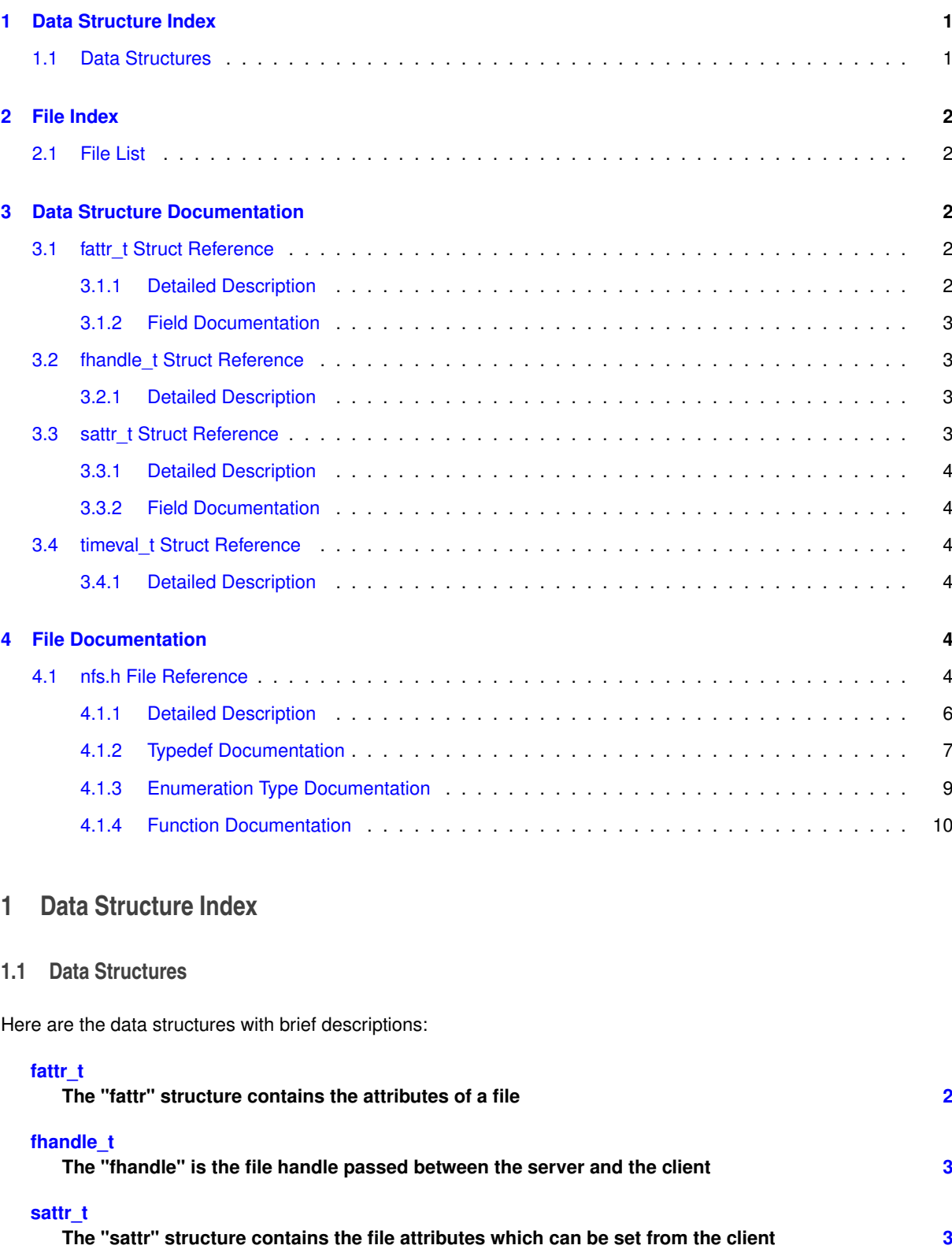

<span id="page-1-1"></span><span id="page-1-0"></span>**[timeval\\_t](#page-4-6)**

<span id="page-1-2"></span>**The "timeval" structure is the number of seconds and microseconds since midnight January 1, 1970, Greenwich Mean Time [4](#page-4-2)**

# <span id="page-2-15"></span>**2 File Index**

# <span id="page-2-0"></span>**2.1 File List**

Here is a list of all documented files with brief descriptions:

# **[nfs.h](#page-4-5)**

**Network File System (NFS) client [4](#page-4-5)**

# <span id="page-2-1"></span>**3 Data Structure Documentation**

# <span id="page-2-2"></span>**3.1 fattr t Struct Reference**

The "fattr" structure contains the attributes of a file.

<span id="page-2-4"></span>**Data Fields**

- [ftype\\_t](#page-9-1) [type](#page-2-4)
	- *The type of the file.*
- uint32 t [mode](#page-3-6)

*The access mode encoded as a set of bits.*

• uint32 t [nlink](#page-3-7)

*The number of hard links to the file (the number of different names for the same file).*

<span id="page-2-5"></span>• uint32 t [uid](#page-2-5)

*The user identification number of the owner of the file.*

<span id="page-2-6"></span>• uint32\_t [gid](#page-2-6)

*The group identification number of the group of the file.*

<span id="page-2-7"></span>• uint32 t [size](#page-2-7)

*The size in bytes of the file.*

<span id="page-2-8"></span>• uint32 t block size

*The size in bytes of a block of the file.*

<span id="page-2-9"></span>• uint32\_t [rdev](#page-2-9)

*The device number of the file if it is type NFCHR or NFBLK.*

<span id="page-2-10"></span>• uint32 t [blocks](#page-2-10)

*The number of blocks the file takes up on disk.*

<span id="page-2-11"></span>• uint32\_t [fsid](#page-2-11)

*The file system identifier for the file system containing the file.*

<span id="page-2-12"></span>• uint32 t [fileid](#page-2-12)

*A number that uniquely identifies the file within its file system.*

<span id="page-2-13"></span>• timeval t [atime](#page-2-13)

*The time when the file was last accessed for either read or write.*

<span id="page-2-14"></span>• timeval t [mtime](#page-2-14)

*The time when the file data was last modified (written).*

• timeval t [ctime](#page-3-8)

*The time when the status of the file was last changed.*

<span id="page-2-3"></span>**3.1.1 Detailed Description**

The "fattr" structure contains the attributes of a file.

#### <span id="page-3-14"></span><span id="page-3-0"></span>**3.1.2 Field Documentation**

# <span id="page-3-6"></span>**3.1.2.1 uint32 t mode**

The access mode encoded as a set of bits.

<span id="page-3-7"></span>Notice that the file type is specified both in the mode bits and in the file type. The encoding of this field is the same as the mode bits returned by the stat(2) system call in UNIX.

**3.1.2.2 uint32 t nlink**

<span id="page-3-8"></span>The number of hard links to the file (the number of different names for the same file).

**3.1.2.3 timeval\_t ctime**

The time when the status of the file was last changed.

Writing to the file also changes "ctime" if the size of the file changes.

The documentation for this struct was generated from the following file:

 $\cdot$  [nfs.h](#page-4-5)

# <span id="page-3-4"></span><span id="page-3-1"></span>**3.2 fhandle t Struct Reference**

The "fhandle" is the file handle passed between the server and the client.

#### <span id="page-3-2"></span>**3.2.1 Detailed Description**

The "fhandle" is the file handle passed between the server and the client.

All file operations are done using file handles to refer to a file or directory. The file handle can contain whatever information the server needs to distinguish an individual file.

The documentation for this struct was generated from the following file:

#### • [nfs.h](#page-4-5)

# <span id="page-3-5"></span><span id="page-3-3"></span>**3.3 sattr t Struct Reference**

The "sattr" structure contains the file attributes which can be set from the client.

# **Data Fields**

• uint32 t [mode](#page-4-7)

*The access mode encoded as a set of bits.*

<span id="page-3-9"></span>• uint32 t [uid](#page-3-9)

*The user identification number of the owner of the file.*

<span id="page-3-10"></span>• uint32\_t [gid](#page-3-10)

*The group identification number of the group of the file.*

<span id="page-3-11"></span>• uint32 t [size](#page-3-11)

*The size in bytes of the file. Zero means that the file should be truncated.*

<span id="page-3-12"></span>• timeval t [atime](#page-3-12)

*The time when the file was last accessed for either read or write.*

<span id="page-3-13"></span>• timeval t [mtime](#page-3-13)

*The time when the file data was last modified (written).*

#### <span id="page-4-10"></span><span id="page-4-0"></span>**3.3.1 Detailed Description**

The "sattr" structure contains the file attributes which can be set from the client.

The fields are the same as for "fattr" above. A "size" of zero means the file should be truncated. A value of -1 indicates a field that should be ignored.

<span id="page-4-1"></span>**3.3.2 Field Documentation**

<span id="page-4-7"></span>**3.3.2.1 uint32 t mode**

The access mode encoded as a set of bits.

The encoding of this field is the same as the mode bits returned by the stat(2) system call in UNIX.

The documentation for this struct was generated from the following file:

• [nfs.h](#page-4-5)

# <span id="page-4-6"></span><span id="page-4-2"></span>**3.4 timeval t Struct Reference**

The "timeval" structure is the number of seconds and microseconds since midnight January 1, 1970, Greenwich Mean Time.

# <span id="page-4-8"></span>**Data Fields**

• uint32\_t [seconds](#page-4-8)

*The seconds portion of the time value.*

<span id="page-4-9"></span>• uint32 t [useconds](#page-4-9) *The micro seconds portion of the time value.*

## <span id="page-4-3"></span>**3.4.1 Detailed Description**

The "timeval" structure is the number of seconds and microseconds since midnight January 1, 1970, Greenwich Mean Time.

It is used to pass time and date information.

The documentation for this struct was generated from the following file:

• [nfs.h](#page-4-5)

# <span id="page-4-4"></span>**4 File Documentation**

# <span id="page-4-5"></span>**4.1 nfs.h File Reference**

Network File System (NFS) client.

**Data Structures**

• struct fhandle t

*The "fhandle" is the file handle passed between the server and the client.*

• struct [timeval\\_t](#page-4-6)

*The "timeval" structure is the number of seconds and microseconds since midnight January 1, 1970, Greenwich Mean Time.*

• struct [fattr\\_t](#page-2-2)

*The "fattr" structure contains the attributes of a file.*

• struct [sattr\\_t](#page-3-5)

*The "sattr" structure contains the file attributes which can be set from the client.*

## <span id="page-5-0"></span>**Macros**

• #define [FHSIZE](#page-5-0) 32

*The size in bytes of the opaque file handle.*

<span id="page-5-1"></span>• #define [MAXNAMLEN](#page-5-1) 255

*The maximum number of bytes in a file name argument.*

<span id="page-5-2"></span>• #define [MAXPATHLEN](#page-5-2) 1024

*The maximum number of bytes in a pathname argument.*

#### <span id="page-5-3"></span>**Typedefs**

• typedef uint32\_t [nfscookie\\_t](#page-5-3)

*A cookie provided by the server which can be used for subsequent calls.*

- typedef void(∗ [nfs\\_getattr\\_cb\\_t](#page-7-1) )(uintptr\_t token, enum nfs\_stat status, [fattr\\_t](#page-2-2) ∗fattr)
	- *A call back function provided by the caller of [nfs\\_getattr,](#page-11-0) executed once a response is received.*
- typedef void( $*$  [nfs\\_lookup\\_cb\\_t](#page-7-2) )(uintptr\_t token, enum nfs\_stat status, [fhandle\\_t](#page-3-4) ∗fh, [fattr\\_t](#page-2-2) ∗fattr) *A call back function provided by the caller of [nfs\\_lookup,](#page-11-1) executed once a response is received.*
- typedef void(\* [nfs\\_create\\_cb\\_t](#page-7-3) )(uintptr\_t token, enum nfs\_stat status, [fhandle\\_t](#page-3-4) ∗fh, [fattr\\_t](#page-2-2) ∗fattr)
- *A call back function provided by the caller of [nfs\\_create,](#page-11-2) executed once a response is received.* • typedef void(∗ [nfs\\_remove\\_cb\\_t](#page-7-4) )(uintptr\_t token, enum nfs\_stat status)
	- *A call back function provided by the caller of [nfs\\_remove,](#page-12-0) executed once a response is received.*
- typedef void(∗ [nfs\\_readdir\\_cb\\_t](#page-8-0) )(uintptr\_t token, enum nfs\_stat status, int num\_files, char ∗file\_names[], [nfscookie\\_t](#page-5-3) nfscookie)

*A call back function provided by the caller of [nfs\\_readdir,](#page-12-1) executed once a response is received.*

- typedef void(\* [nfs\\_read\\_cb\\_t](#page-8-1) )(uintptr\_t token, enum nfs\_stat status, [fattr\\_t](#page-2-2) ∗fattr, int count, void ∗data) *A call back function provided by the caller of [nfs\\_read,](#page-12-2) executed once a response is received.*
- typedef void(\* [nfs\\_write\\_cb\\_t](#page-8-2))(uintptr\_t token, enum nfs\_stat status, [fattr\\_t](#page-2-2) ∗fattr, int count) *A call back function provided by the caller of [nfs\\_write,](#page-13-0) executed once a response is received.*

#### **Enumerations**

```
nfs_stat_t {
 NFS_OKNFSERR_PERMNFSERR_NOENTNFSERR_IO = 5,
 NFSERR_NXIO = 6, NFSERR_ACCES = 13, NFSERR_EXIST = 17, NFSERR_NODEV = 19,
 NFSERR_NOTDIR = 20, NFSERR_ISDIR = 21, NFSERR_FBIG = 27, NFSERR_NOSPC = 28,
 NFSERR_ROFS = 30, NFSERR_NAMETOOLONG = 63, NFSERR_NOTEMPTY = 66, NFSERR_DQUOT =
 69,
 NFSERR_STALE = 70, NFSERR_WFLUSH = 99, NFSERR_COMM = 200 }
    The "nfs_stat" type is returned with every NFS procedure results.
rpc_stat_t {
 RPC_OKRPCERR_NOMEMRPCERR_NOBUFRPCERR_COMM = 3,
 RPCERR_NOSUP = 4 }
    The "rpc_stat" type is returned when an asynchronous response is expected.
• enum ftype t \, \{ \},
 NFREG = 1, NFDIR = 2, NFBLK = 3, NFCHR = 4.
 NFLNK = 5}
    The enumeration "ftype" gives the type of a file.
```
# <span id="page-6-1"></span>**Functions**

- enum rpc\_stat [nfs\\_init](#page-10-6) (const struct ip\_addr ∗server)
	- *Initialises the NFS subsystem.*
- void [nfs\\_timeout](#page-10-7) (void)

*Handles packet loss and retransmission.*

- enum rpc\_stat [nfs\\_mount](#page-10-8) (const char ∗dir, [fhandle\\_t](#page-3-4) ∗pfh)
	- *A synchronous function used to mount a file system over the network.*
- enum rpc\_stat [nfs\\_print\\_exports](#page-10-9) (void)

*Synchronous function used to print the directories exported by the server.*

• enum rpc\_stat [nfs\\_getattr](#page-11-0) (const [fhandle\\_t](#page-3-4) \*fh, [nfs\\_getattr\\_cb\\_t](#page-7-1) callback, uintptr\_t token)

*An asynchronous function used for retrieving the attributes of a file.*

• enum rpc\_stat [nfs\\_lookup](#page-11-1) (const [fhandle\\_t](#page-3-4) ∗pfh, const char ∗name, [nfs\\_lookup\\_cb\\_t](#page-7-2) callback, uintptr\_t token)

*Asynchronous function used for retrieving an NFS file handle [\(fhandle\\_t\)](#page-3-4) of a file located on the server.*

• enum rpc\_stat [nfs\\_create](#page-11-2) (const [fhandle\\_t](#page-3-4) ∗pfh, const char ∗name, const [sattr\\_t](#page-3-5) \*sattr, [nfs\\_create\\_cb\\_t](#page-7-3) callback, uintptr\_t token)

*An asynchronous function used for creating a new file on the NFS file server.*

• enum rpc\_stat [nfs\\_remove](#page-12-0) (const [fhandle\\_t](#page-3-4) \*pfh, const char \*name, [nfs\\_remove\\_cb\\_t](#page-7-4) callback, uintptr\_t token)

*An asynchronous function used for removing an existing file from the NFS file server.*

• enum rpc\_stat [nfs\\_readdir](#page-12-1) (const [fhandle\\_t](#page-3-4) ∗pfh, [nfscookie\\_t](#page-5-3) cookie, [nfs\\_readdir\\_cb\\_t](#page-8-0) callback, uintptr\_t token)

*An asynchronous function used for reading the names of the files that are stored within the given directory.*

- enum rpc\_stat [nfs\\_read](#page-12-2) (const [fhandle\\_t](#page-3-4) ∗fh, int offset, int count, [nfs\\_read\\_cb\\_t](#page-8-1) callback, uintptr\_t token)
	- *An asynchronous function used for reading data from a file.*
- enum rpc\_stat [nfs\\_write](#page-13-0) (const [fhandle\\_t](#page-3-4) ∗fh, int offset, int count, const void ∗data, [nfs\\_write\\_cb\\_t](#page-8-2) callback, uintptr\_t token)

*Asynchronous function used for writing data to a file.*

• int [nfs\\_test](#page-13-1) (char ∗mnt)

*Tests the NFS system using the provided path as a scratch directory The tests will not begin unless the scratch directory is empty but will clean up this directory if tests complete successfully.*

<span id="page-6-0"></span>**4.1.1 Detailed Description**

Network File System (NFS) client.

**Date**

Sun Jul 7 21:03:06 2013

This library implements a wrapper around the NFS version 2 RPC specification. The application is provided with calls to mount a file system on a remote host and manipulate the files contained within.

The UDP protocol stack provided by the LWIP library is used for all network traffic. Reliable transport is assured through unique transaction IDs (XIDs) and selective retransmission. Transactions that are sent to the server are held in a local transaction list until a response is received. Periodic calls to [nfs\\_timeout](#page-10-7) will trigger retransmissions as necessary.

This library requires that the server be hosting the UDP time protocol. The time of day is used to encourage the generation of unique transaction IDs. NFS and the associated services of mountd and portmapper must also be hosted by the server.

Besides the initialisation process, all communication is asynchronous. It is the combined responsibility of LWIP and the application to monitor and process network traffic whilst waiting for a response to an NFS transaction. When the response arrives, the registered callback for the transaction will be called to complete the transaction. <span id="page-7-5"></span>Data provided to the call back functions are available only during the execution of the call back function. It is the applications responsibility to copy this data to an alternate location if this data is required beyond the scope of the callback.

This NFS client library will authenticate using UNIX\_AUTH credentials. All transactions are will originate from the "root" user. For this reason, it is recommended that the server does not export the file system with the "no root squash" flag. The "all\_squash" flag should be used with anonuid and anongid optionally set as required.

#### <span id="page-7-0"></span>**4.1.2 Typedef Documentation**

<span id="page-7-1"></span>**4.1.2.1 typedef void(**∗ **nfs getattr cb t)(uintptr t token, enum nfs stat status, fattr\_t** ∗**fattr)**

A call back function provided by the caller of [nfs\\_getattr,](#page-11-0) executed once a response is received.

**Parameters**

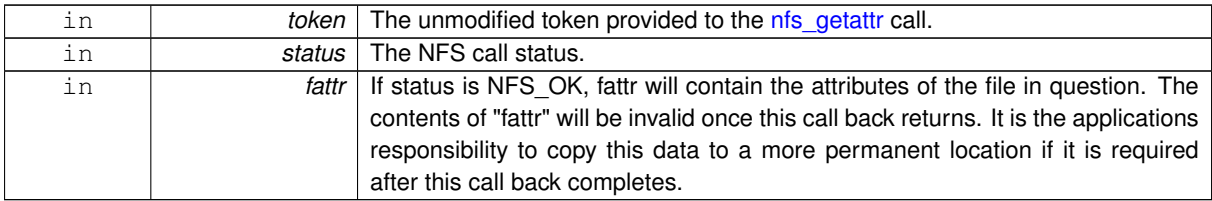

<span id="page-7-2"></span>**4.1.2.2 typedef void(**∗ **nfs lookup cb t)(uintptr t token, enum nfs stat status, fhandle\_t** ∗**fh, fattr\_t** ∗**fattr)**

A call back function provided by the caller of [nfs\\_lookup,](#page-11-1) executed once a response is received.

**Parameters**

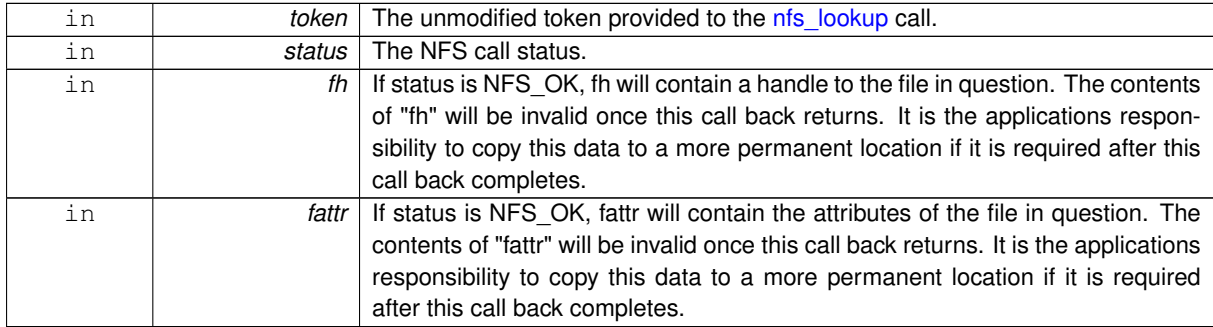

<span id="page-7-3"></span>**4.1.2.3 typedef void(**∗ **nfs create cb t)(uintptr t token, enum nfs stat status, fhandle\_t** ∗**fh, fattr\_t** ∗**fattr)**

A call back function provided by the caller of [nfs\\_create,](#page-11-2) executed once a response is received.

**Parameters**

<span id="page-7-4"></span>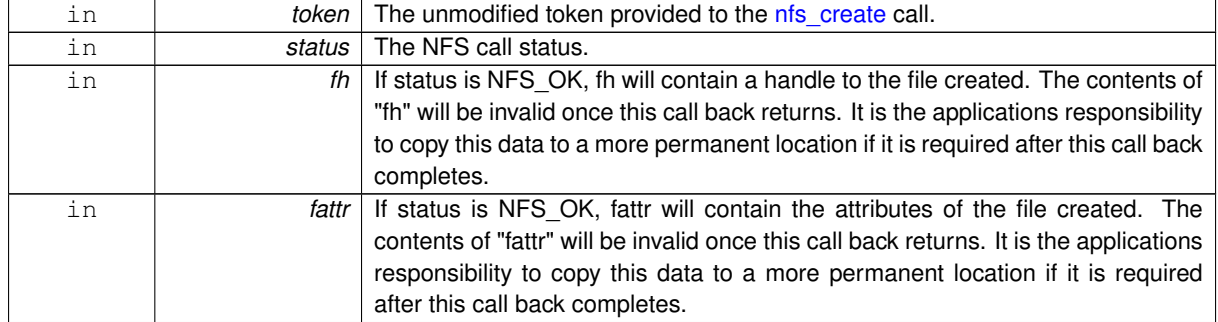

### <span id="page-8-3"></span>**4.1.2.4 typedef void(**∗ **nfs remove cb t)(uintptr t token, enum nfs stat status)**

A call back function provided by the caller of [nfs\\_remove,](#page-12-0) executed once a response is received.

**Parameters**

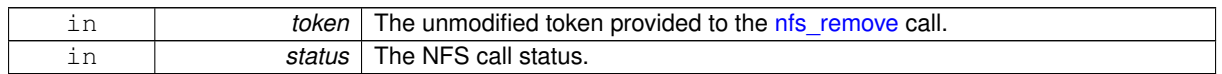

<span id="page-8-0"></span>**4.1.2.5 typedef void(**∗ **nfs readdir cb t)(uintptr t token, enum nfs stat status, int num files, char** ∗**file names[], nfscookie\_t nfscookie)**

A call back function provided by the caller of [nfs\\_readdir,](#page-12-1) executed once a response is received.

**Parameters**

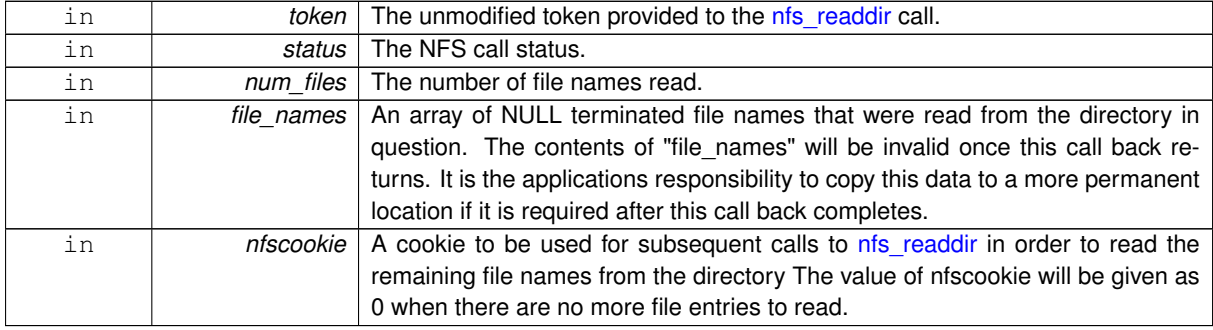

<span id="page-8-1"></span>**4.1.2.6 typedef void(**∗ **nfs read cb t)(uintptr t token, enum nfs stat status, fattr\_t** ∗**fattr, int count, void** ∗**data)**

A call back function provided by the caller of [nfs\\_read,](#page-12-2) executed once a response is received.

**Parameters**

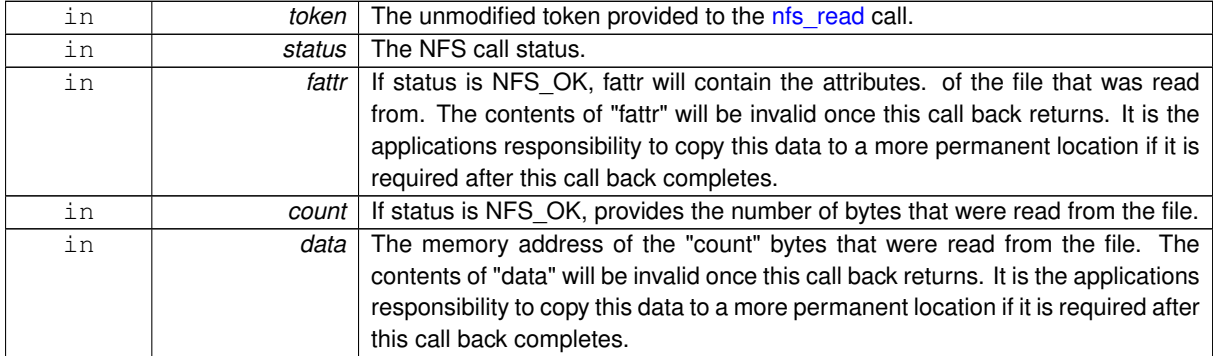

<span id="page-8-2"></span>**4.1.2.7 typedef void(**∗ **nfs write cb t)(uintptr t token, enum nfs stat status, fattr\_t** ∗**fattr, int count)**

A call back function provided by the caller of [nfs\\_write,](#page-13-0) executed once a response is received.

**Parameters**

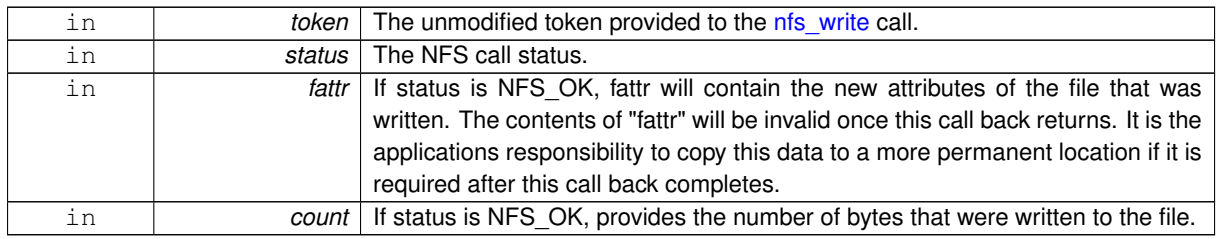

#### <span id="page-9-28"></span><span id="page-9-0"></span>**4.1.3 Enumeration Type Documentation**

<span id="page-9-2"></span>**4.1.3.1 enum nfs\_stat\_t**

The "nfs\_stat" type is returned with every NFS procedure results.

A value of NFS\_OK indicates that the call completed successfully and the results are valid. The other values indicate some kind of error occurred on the server side during the servicing of the procedure. The error values are derived from UNIX error numbers.

**Enumerator:**

<span id="page-9-3"></span>**NFS OK** The call completed successfully and the results are valid.

<span id="page-9-4"></span>*NFSERR\_PERM* Not owner. The caller does not have correct ownership to perform the requested operation.

<span id="page-9-5"></span>*NFSERR\_NOENT* No such file or directory. The file or directory specified does not exist.

<span id="page-9-6"></span>*NFSERR\_IO* Some sort of hard error occurred when the operation was in progress. This could be a disk error, for example.

<span id="page-9-7"></span>**NFSERR\_NXIO** No such device or address.

<span id="page-9-8"></span>*NFSERR\_ACCES* Permission denied. The caller does not have the correct permission to perform the requested operation.

<span id="page-9-9"></span>**NFSERR\_EXIST** File exists. The file specified already exists.

<span id="page-9-10"></span>*NFSERR\_NODEV* No such device.

<span id="page-9-11"></span>**NFSERR\_NOTDIR** Not a directory. The caller specified a non-directory in a directory operation.

<span id="page-9-12"></span>**NFSERR\_ISDIR** Is a directory. The caller specified a directory in a non-directory operation.

<span id="page-9-13"></span>*NFSERR\_FBIG* File too large. The operation caused a file to grow beyond the servers limit.

<span id="page-9-14"></span>*NFSERR\_NOSPC* No space left on device. The operation caused the servers file system to reach its limit.

<span id="page-9-15"></span>*NFSERR\_ROFS* Read-only file system. Write attempted on a read-only file system.

<span id="page-9-16"></span>*NFSERR\_NAMETOOLONG* File name too long. The file name in an operation was too long.

<span id="page-9-17"></span>*NFSERR\_NOTEMPTY* Directory not empty. Attempted to remove a directory that was not empty.

<span id="page-9-18"></span>**NFSERR\_DQUOT** Disk quota exceeded. The clients disk quota on the server has been exceeded.

<span id="page-9-19"></span>*NFSERR\_STALE* The "fhandle" given in the arguments was invalid. That is, the file referred to by that file handle no longer exists, or access to it has been revoked.

<span id="page-9-20"></span>*NFSERR\_WFLUSH* The servers write cache used in the "WRITECACHE" call got flushed to disk.

<span id="page-9-21"></span>*NFSERR\_COMM* A communication error occurred at the RPC layer.

<span id="page-9-22"></span>**4.1.3.2 enum rpc\_stat\_t**

The "rpc\_stat" type is returned when an asynchronous response is expected.

A value of RPC\_OK indicated that the transaction was successfully sent. Note that this does not always mean that the transaction was successfully delivered.

#### **Enumerator:**

<span id="page-9-27"></span><span id="page-9-26"></span><span id="page-9-25"></span><span id="page-9-24"></span><span id="page-9-23"></span><span id="page-9-1"></span>*RPC\_OK* The call completed successfully. *RPCERR\_NOMEM* Out of memory. *RPCERR\_NOBUF* No network buffers available for communication. *RPCERR\_COMM* Communication error in send phase. *RPCERR\_NOSUP* The host rejected the request.

### <span id="page-10-10"></span>**4.1.3.3 enum ftype\_t**

The enumeration "ftype" gives the type of a file.

# **Enumerator:**

<span id="page-10-1"></span>*NFREG* indicates a non-file.

<span id="page-10-2"></span>*NFDIR* a regular file.

<span id="page-10-3"></span>*NFBLK* a directory.

<span id="page-10-4"></span>*NFCHR* a block-special device.

<span id="page-10-5"></span>**NFLNK** a character-special device.

<span id="page-10-0"></span>**4.1.4 Function Documentation**

<span id="page-10-6"></span>**4.1.4.1 enum rpc stat nfs init ( const struct ip addr** ∗ *server* **)**

Initialises the NFS subsystem.

This function should be called once at startup with the address of your NFS server. The UDP time protocol will be used to obtain a seed for transaction ID numbers.

**Parameters**

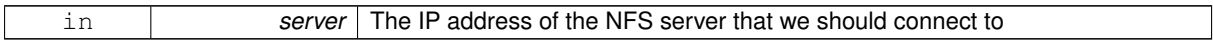

**Returns**

RPC\_OK if the NFS subsystem was successfully initialised. Otherwise an appropriate error code will be returned.

# <span id="page-10-7"></span>**4.1.4.2 void nfs timeout ( void )**

Handles packet loss and retransmission.

Since this NFS library runs over the unreliable UDP protocol, it is possible that packets may be dropped. To allow N-FS to retransmit packets that might have been dropped you must arrange for nfs\_timeout to be called every 100ms. This could be achieved by using a timer.

<span id="page-10-8"></span>**4.1.4.3 enum rpc stat nfs mount ( const char** ∗ *dir,* **fhandle\_t** ∗ *pfh* **)**

A synchronous function used to mount a file system over the network.

This function will mount a file system and return a cookie to it in pfh. The returned cookie should be used on subsequent NFS transactions.

**Parameters**

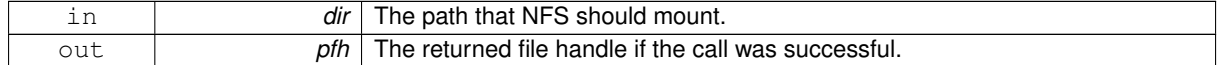

# **Returns**

RPC OK if the call was successful and pfh was updated. Otherwise, an appropriate error code will be returned.

<span id="page-10-9"></span>**4.1.4.4 enum rpc stat nfs print exports ( void )**

Synchronous function used to print the directories exported by the server.

This function is primarily used for the purpose of debugging.

## <span id="page-11-3"></span>**4.1 nfs.h File Reference 11**

**Returns**

RPC\_OK if the call was successful and the export list was printed. Otherwise, an appropriate error code is returned.

<span id="page-11-0"></span>**4.1.4.5 enum rpc stat nfs getattr ( const fhandle\_t** ∗ *fh,* **nfs\_getattr\_cb\_t** *callback,* **uintptr t** *token* **)**

An asynchronous function used for retrieving the attributes of a file.

This function is the equivalent of the UNIX "stat" function. It will find the current attributes on a given file handle. The attributes are passed back through the provided callback function [\(nfs\\_getattr\\_cb\\_t\)](#page-7-1) with the provided token passed, unmodified, as an argument.

**Parameters**

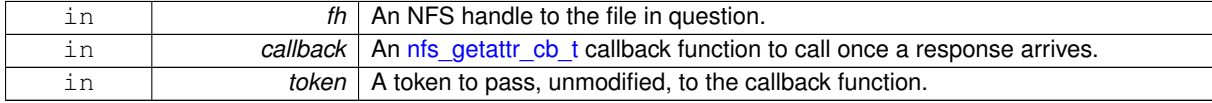

**Returns**

RPC\_OK if the request was successfully sent. Otherwise an appropriate error code will be returned. "callback" will be called once the response to this request has been received.

<span id="page-11-1"></span>**4.1.4.6 enum rpc stat nfs lookup ( const fhandle\_t** ∗ *pfh,* **const char** ∗ *name,* **nfs\_lookup\_cb\_t** *callback,* **uintptr t** *token* **)**

Asynchronous function used for retrieving an NFS file handle (fhandle t) of a file located on the server.

Before you are able to complete any operation on a file you must obtain a handle to it. This function will find a file named "name" in the specified directory. The directory is given in the form of a handle which may have been provided by [nfs\\_mount.](#page-10-8) When the transaction has completed, the provided callback [\(nfs\\_lookup\\_cb\\_t\)](#page-7-2) will be executed with the provided token passed, unmodified, as an argument. as an argument

# **Parameters**

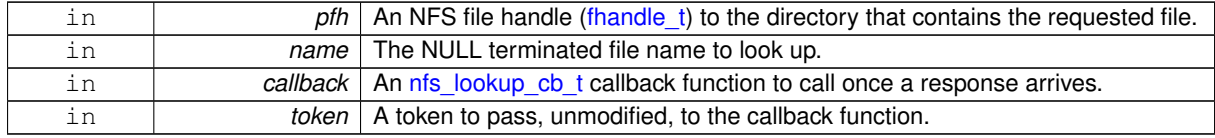

# **Returns**

RPC\_OK if the request was successfully sent. Otherwise an appropriate error code will be returned. "callback" will be called once the response to this request has been received.

<span id="page-11-2"></span>**4.1.4.7 enum rpc stat nfs create ( const fhandle\_t** ∗ *pfh,* **const char** ∗ *name,* **const sattr\_t** ∗ *sattr,* **nfs\_create\_cb\_t** *callback,* **uintptr t** *token* **)**

An asynchronous function used for creating a new file on the NFS file server.

This function is used to create a new file named "name" with the attributes "sattr". On completion, the provided callback [\(nfs\\_create\\_cb\\_t\)](#page-7-3) will be executed with "token" passed, unmodified, as an argument.

**Parameters**

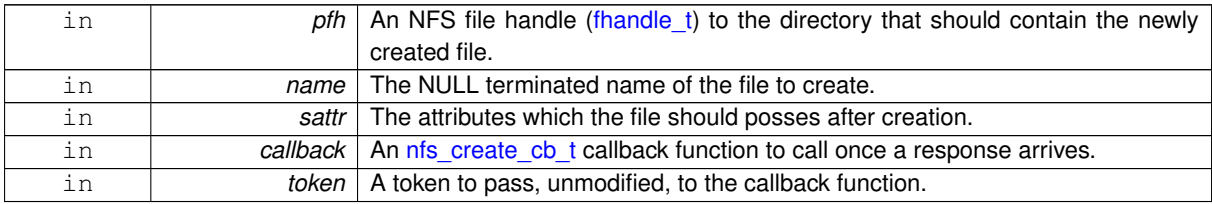

## <span id="page-12-3"></span>**4.1 nfs.h File Reference 12**

**Returns**

RPC\_OK if the request was successfully sent. Otherwise an appropriate error code will be returned. "callback" will be called once the response to this request has been received.

<span id="page-12-0"></span>**4.1.4.8 enum rpc stat nfs remove ( const fhandle\_t** ∗ *pfh,* **const char** ∗ *name,* **nfs\_remove\_cb\_t** *callback,* **uintptr t** *token* **)**

An asynchronous function used for removing an existing file from the NFS file server.

This function will remove a file named "name" from the provided directory. The directory takes the form of a handle that may be acquired through [nfs\\_mount](#page-10-8) or [nfs\\_lookup.](#page-11-1) When the transaction has completed, the provided callback function [\(nfs\\_remove\\_cb\\_t\)](#page-7-4) will be executed with "token" passed, unmodified, as an argument.

**Parameters**

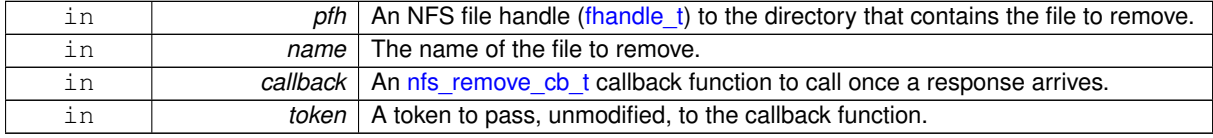

#### **Returns**

RPC\_OK if the request was successfully sent. Otherwise an appropriate error code will be returned. "callback" will be called once the response to this request has been received.

<span id="page-12-1"></span>**4.1.4.9 enum rpc stat nfs readdir ( const fhandle\_t** ∗ *pfh,* **nfscookie\_t** *cookie,* **nfs\_readdir\_cb\_t** *callback,* **uintptr t** *token* **)**

An asynchronous function used for reading the names of the files that are stored within the given directory.

This function reads the contents, that is the filenames, from the directory provided by "pfh". When the transaction is complete, the provided callback function [\(nfs\\_readdir\\_cb\\_t\)](#page-8-0) will be executed with the unmodified "token" passed as an argument. The number of file names that this transaction can return is of course limited by the Maximum Transmission Unit (MTU) of the network link. To compensate for this limitation, a "cookie" is passed as an argument to the transaction. The cookie should be initially be provided with the value zero. The callback function will be provided with a cookie value to use if subsequent calls are required.

**Parameters**

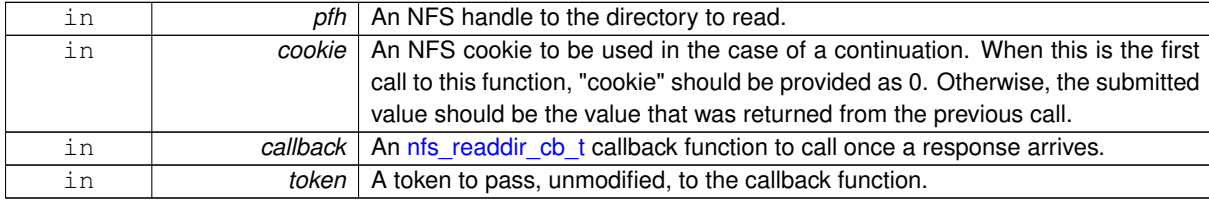

#### **Returns**

RPC\_OK if the request was successfully sent. Otherwise an appropriate error code will be returned. "callback" will be called once the response to this request has been received.

<span id="page-12-2"></span>4.1.4.10 enum rpc.stat nfs.read (const fhandle  $t * fh$ , int offset, int count, nfs read cb t callback, uintptr.t token)

An asynchronous function used for reading data from a file.

nfs\_read will start at "offset" bytes within the file provided as "fh" and read a maximum of "count" bytes of data. When the transaction has completed, the provided callback function [\(nfs\\_read\\_cb\\_t\)](#page-8-1) will be called with "token" passed, unmodified, as an argument. The file data and the actual number of bytes read is passed to the callback <span id="page-13-2"></span>but the data will only be available for the scope of the callback. It is the applications responsibility to ensure that any data that is required outside of this scope is moved to a more permanent location before returning from the callback.

**Parameters**

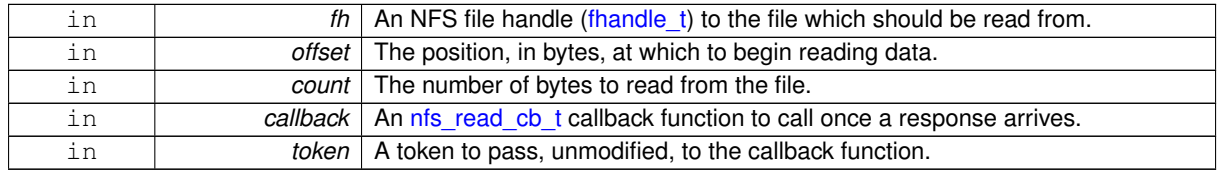

# **Returns**

RPC\_OK if the request was successfully sent. Otherwise an appropriate error code will be returned. "callback" will be called once the response to this request has been received.

<span id="page-13-0"></span>**4.1.4.11 enum rpc stat nfs write ( const fhandle\_t** ∗ *fh,* **int** *offset,* **int** *count,* **const void** ∗ *data,* **nfs\_write\_cb\_t** *callback,* **uintptr t** *token* **)**

Asynchronous function used for writing data to a file.

nfs write will start at "offset" bytes within the file provided as "fh" and write a maximum of "count" bytes of the provided "data". When the transaction has completed, the provided callback function [\(nfs\\_write\\_cb\\_t\)](#page-8-2) will be called with "token" passed, unmodified, as an argument. The callback will also be provided with the actual number of bytes written.

# **Parameters**

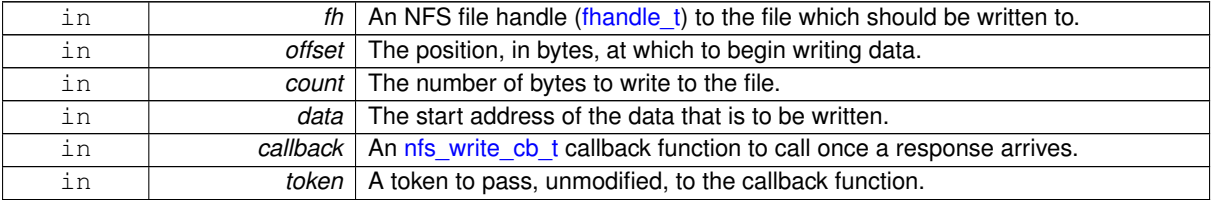

# **Returns**

RPC\_OK if the request was successfully sent. Otherwise an appropriate error code will be returned. "callback" will be called once the response to this request has been received.

# <span id="page-13-1"></span>**4.1.4.12 int nfs test ( char** ∗ *mnt* **)**

Tests the NFS system using the provided path as a scratch directory The tests will not begin unless the scratch directory is empty but will clean up this directory if tests complete successfully.

#### **Parameters**

*mnt* | The mount point to use when generating test files.

## **Returns**

0 if all tests completed successfully. Otherwise, returns the number of errors recorded.

# **Index**

ctime fattr\_t, [2](#page-2-15) fattr\_t, [1](#page-1-3) ctime, [2](#page-2-15) mode, [2](#page-2-15) nlink, [2](#page-2-15) fhandle\_t, [2](#page-2-15) ftype\_t nfs.h, [9](#page-9-28) mode fattr\_t, [2](#page-2-15) sattr\_t, [3](#page-3-14) NFBLK nfs.h, [9](#page-9-28) NFCHR nfs.h, [9](#page-9-28) NFDIR nfs.h, [9](#page-9-28) NFLNK nfs.h, [9](#page-9-28) NFREG nfs.h, [9](#page-9-28) NFS\_OK nfs.h, [8](#page-8-3) NFSERR\_ACCES nfs.h, [8](#page-8-3) NFSERR\_COMM nfs.h, [9](#page-9-28) NFSERR\_DQUOT nfs.h, [9](#page-9-28) NFSERR\_EXIST nfs.h, [8](#page-8-3) NFSERR\_FBIG nfs.h, [8](#page-8-3) NFSERR\_IO nfs.h, [8](#page-8-3) NFSERR\_ISDIR nfs.h, [8](#page-8-3) NFSERR\_NAMETOOLONG nfs.h, [8](#page-8-3) NFSERR\_NODEV nfs.h, [8](#page-8-3) NFSERR\_NOENT nfs.h, [8](#page-8-3) NFSERR\_NOSPC nfs.h, [8](#page-8-3) NFSERR\_NOTDIR nfs.h, [8](#page-8-3) NFSERR\_NOTEMPTY nfs.h, [8](#page-8-3) NFSERR\_NXIO nfs.h, [8](#page-8-3) NFSERR\_PERM

nfs.h, [8](#page-8-3) NFSERR\_ROFS nfs.h, [8](#page-8-3) NFSERR\_STALE nfs.h, [9](#page-9-28) NFSERR\_WFLUSH nfs.h, [9](#page-9-28) nfs.h NFBLK, [9](#page-9-28) NFCHR, [9](#page-9-28) NFDIR, [9](#page-9-28) NFLNK, [9](#page-9-28) NFREG, [9](#page-9-28) NFS\_OK, [8](#page-8-3) NFSERR\_ACCES, [8](#page-8-3) NFSERR\_COMM, [9](#page-9-28) NFSERR\_DQUOT, [9](#page-9-28) NFSERR\_EXIST, [8](#page-8-3) NFSERR\_FBIG, [8](#page-8-3) NFSERR\_IO, [8](#page-8-3) NFSERR\_ISDIR, [8](#page-8-3) NFSERR\_NAMETOOLONG, [8](#page-8-3) NFSERR\_NODEV, [8](#page-8-3) NFSERR\_NOENT, [8](#page-8-3) NFSERR\_NOSPC, [8](#page-8-3) NFSERR\_NOTDIR, [8](#page-8-3) NFSERR\_NOTEMPTY, [8](#page-8-3) NFSERR\_NXIO, [8](#page-8-3) NFSERR\_PERM, [8](#page-8-3) NFSERR\_ROFS, [8](#page-8-3) NFSERR\_STALE, [9](#page-9-28) NFSERR\_WFLUSH, [9](#page-9-28) RPC\_OK, [9](#page-9-28) RPCERR\_COMM, [9](#page-9-28) RPCERR\_NOBUF, [9](#page-9-28) RPCERR\_NOMEM, [9](#page-9-28) RPCERR\_NOSUP, [9](#page-9-28) nfs.h, [4](#page-4-10) ftype\_t, [9](#page-9-28) nfs\_create, [11](#page-11-3) nfs\_create\_cb\_t, [7](#page-7-5) nfs\_getattr, [10](#page-10-10) nfs\_getattr\_cb\_t, [6](#page-6-1) nfs\_init, [9](#page-9-28) nfs\_lookup, [10](#page-10-10) nfs\_lookup\_cb\_t, [6](#page-6-1) nfs\_mount, [10](#page-10-10) nfs\_print\_exports, [10](#page-10-10) nfs\_read, [12](#page-12-3) nfs\_read\_cb\_t, [7](#page-7-5) nfs\_readdir, [11](#page-11-3) nfs\_readdir\_cb\_t, [7](#page-7-5) nfs\_remove, [11](#page-11-3) nfs\_remove\_cb\_t, [7](#page-7-5) nfs\_stat\_t, [8](#page-8-3)

nfs\_test, [13](#page-13-2) nfs\_timeout, [9](#page-9-28) nfs\_write, [12](#page-12-3) nfs\_write\_cb\_t, [8](#page-8-3) rpc\_stat\_t, [9](#page-9-28) nfs\_create nfs.h, [11](#page-11-3) nfs\_create\_cb\_t nfs.h, [7](#page-7-5) nfs\_getattr nfs.h, [10](#page-10-10) nfs\_getattr\_cb\_t nfs.h, [6](#page-6-1) nfs\_init nfs.h, [9](#page-9-28) nfs\_lookup nfs.h, [10](#page-10-10) nfs\_lookup\_cb\_t nfs.h, [6](#page-6-1) nfs\_mount nfs.h, [10](#page-10-10) nfs\_print\_exports nfs.h, [10](#page-10-10) nfs\_read nfs.h, [12](#page-12-3) nfs\_read\_cb\_t nfs.h, [7](#page-7-5) nfs\_readdir nfs.h, [11](#page-11-3) nfs\_readdir\_cb\_t nfs.h, [7](#page-7-5) nfs\_remove nfs.h, [11](#page-11-3) nfs\_remove\_cb\_t nfs.h, [7](#page-7-5) nfs\_stat\_t nfs.h, [8](#page-8-3) nfs\_test nfs.h, [13](#page-13-2) nfs\_timeout nfs.h, [9](#page-9-28) nfs\_write nfs.h, [12](#page-12-3) nfs\_write\_cb\_t nfs.h, [8](#page-8-3) nlink fattr\_t, [2](#page-2-15) RPC\_OK nfs.h, [9](#page-9-28) RPCERR\_COMM nfs.h, [9](#page-9-28) RPCERR\_NOBUF nfs.h, [9](#page-9-28) RPCERR\_NOMEM nfs.h, [9](#page-9-28) RPCERR\_NOSUP nfs.h, [9](#page-9-28) rpc\_stat\_t

nfs.h, [9](#page-9-28)

mode, [3](#page-3-14)

sattr\_t, [3](#page-3-14)

timeval\_t, [3](#page-3-14)